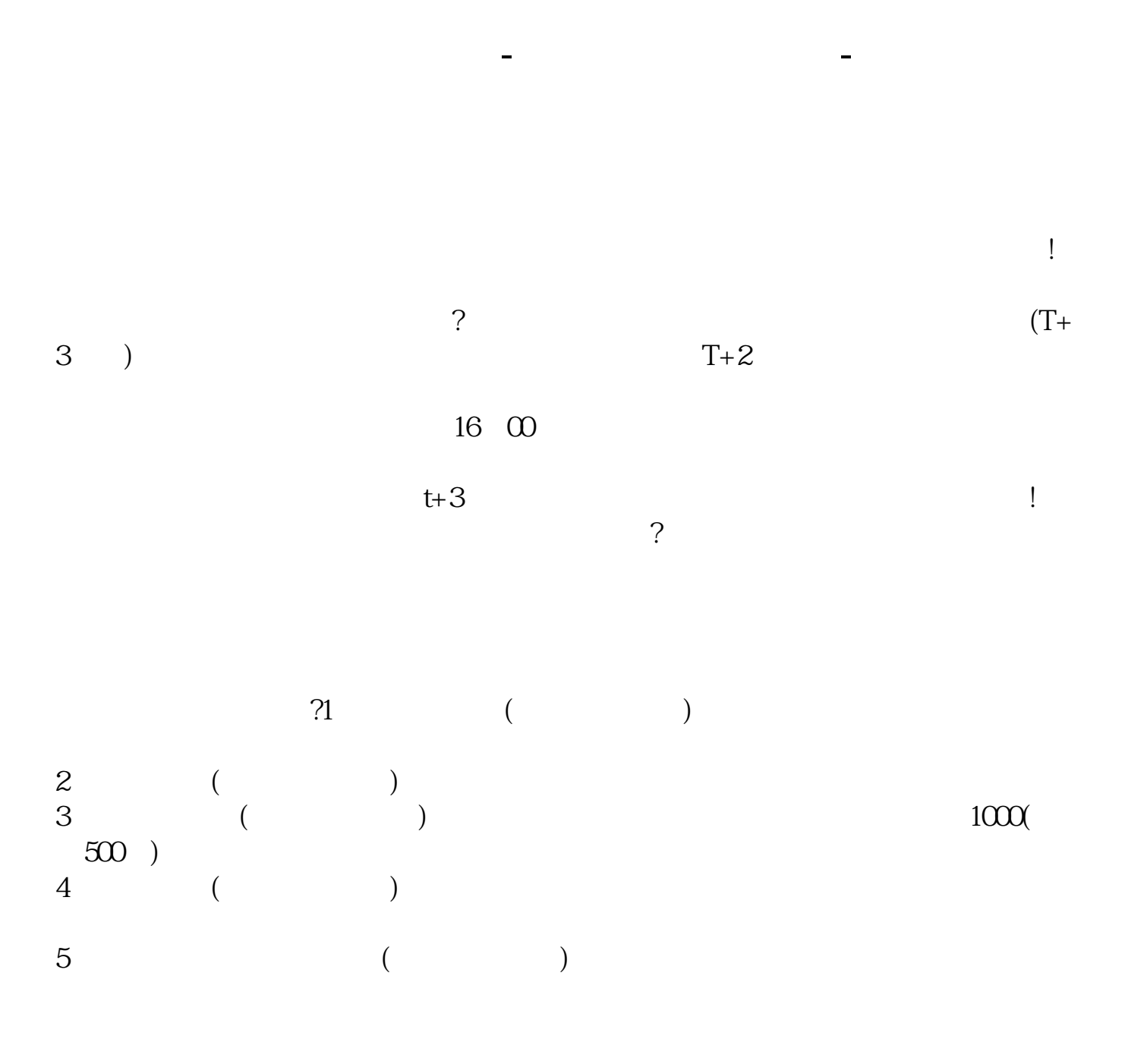

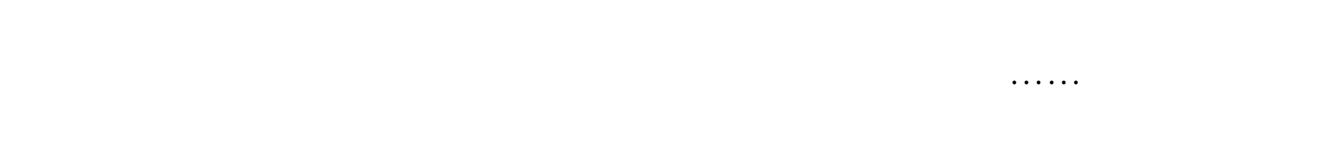

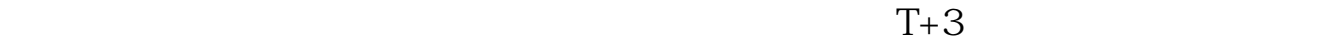

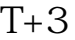

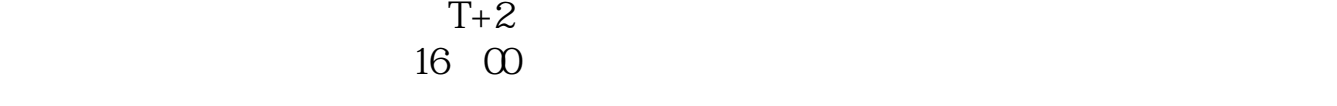

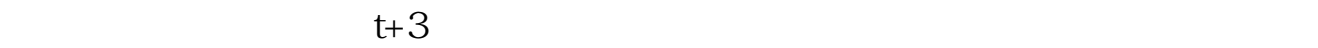

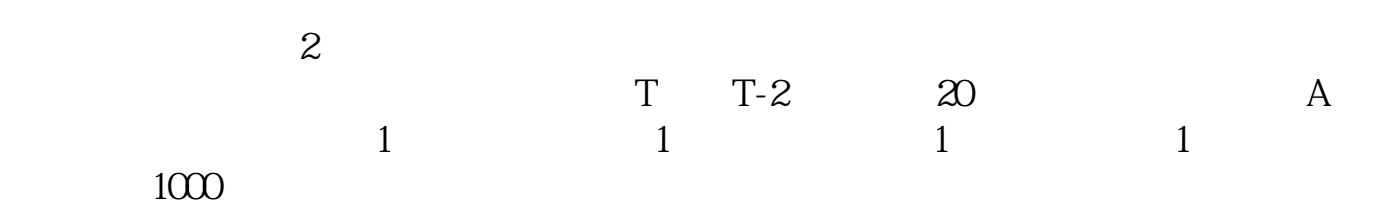

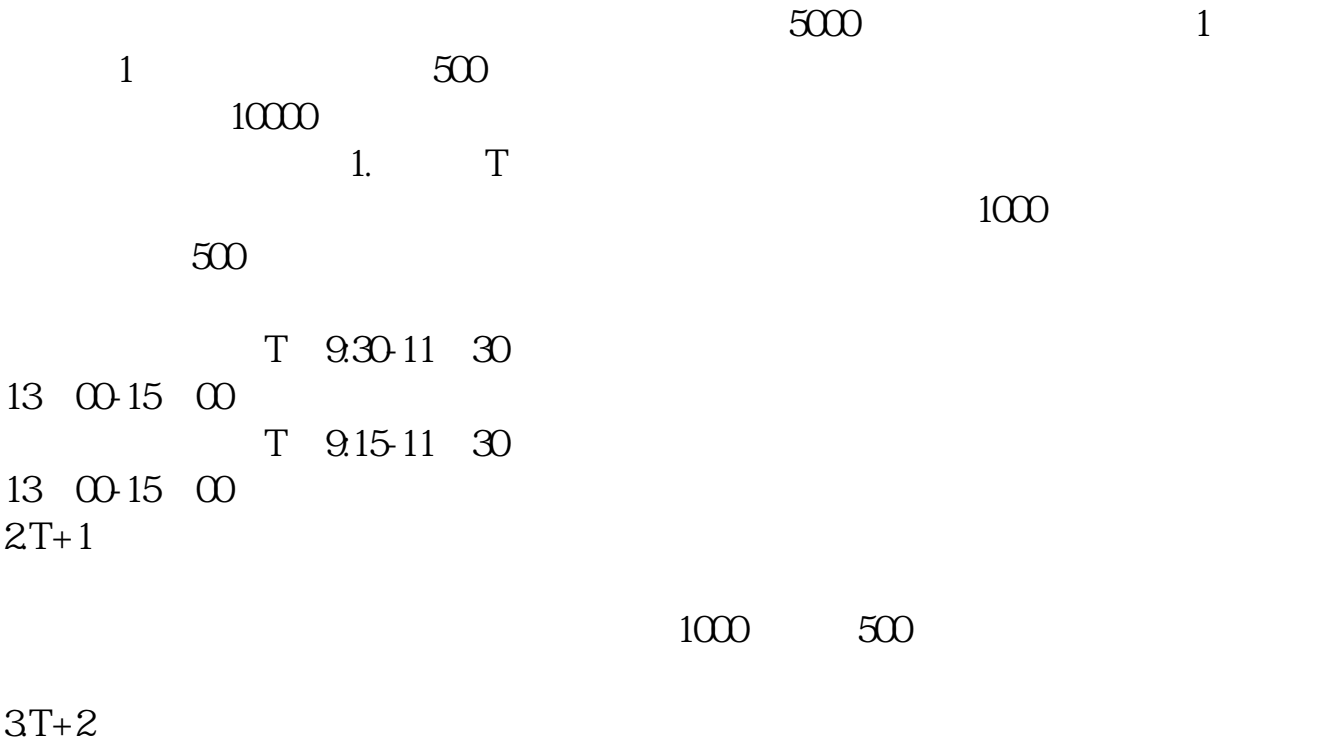

 $4T+3$   $T+2$ 

 $500$ 

 $1000$ 

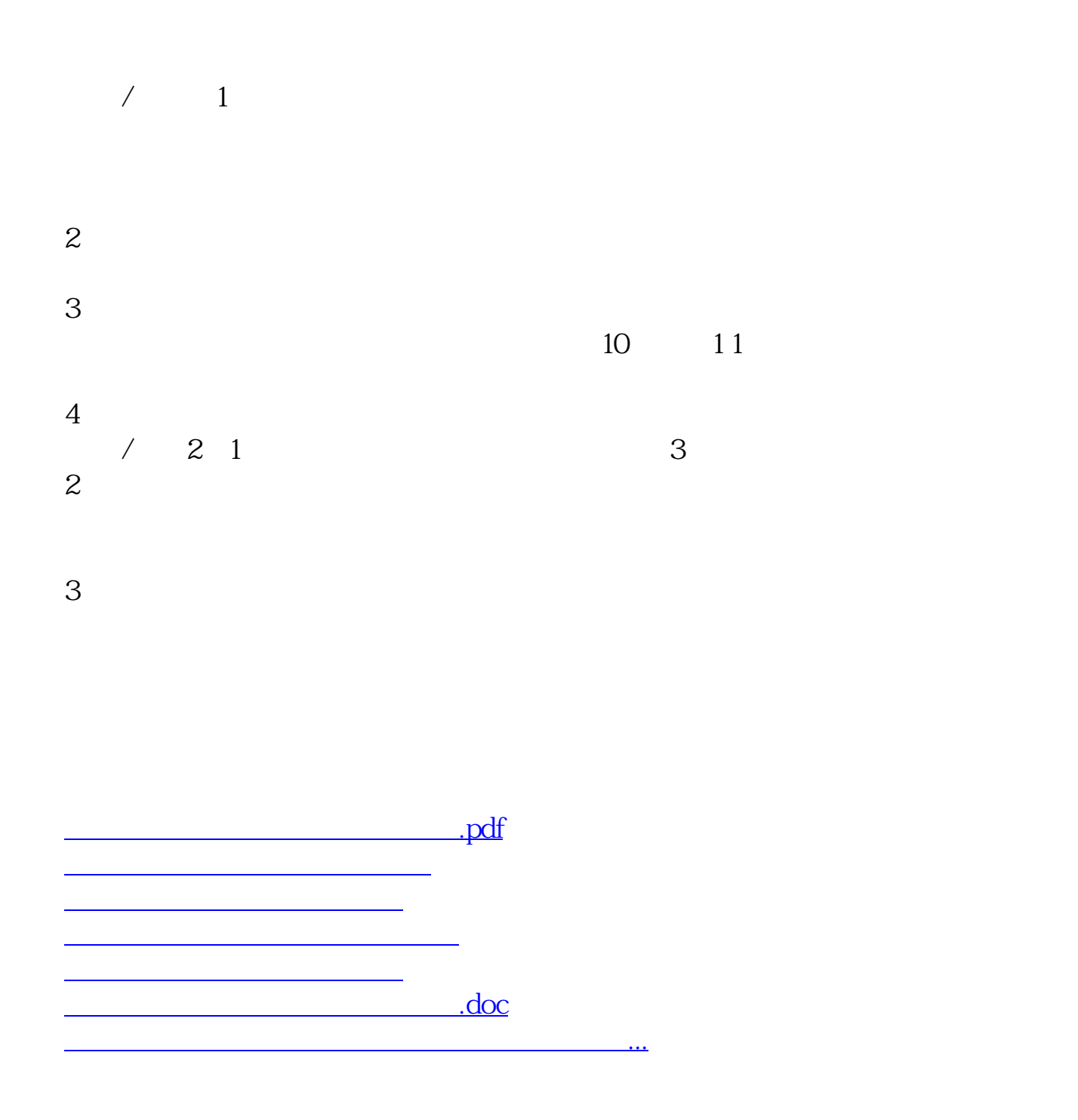

https://www.gupiaozhishiba.com/store/2103.html